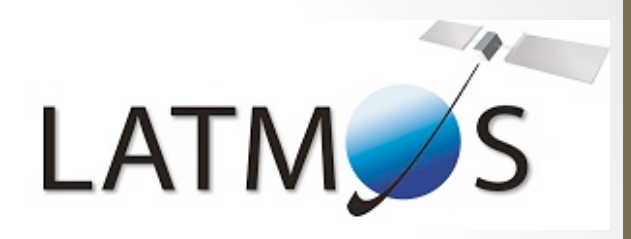

# Silverpeas au LATMOS

Yann DELCAMBRE JOSY 13/10/2015 

## 1. Silverpeas au LATMOS

# La société silverpeas

- Société Silverpeas du groupe OOSphère
- Une petite structure de  $^{\sim}10$  personnes
- Située à Grenoble, Annecy, Genève
- Leurs activités:
	- Mise en œuvre de leur solution
	- Développements spécifiques d'applications métier
	- Personnalisation graphique
	- Formation
	- Support

# Historique

- 2007 Achat de licences Silverpeas pour la gestion de la documentation pour 2 projets spatiaux
- 2008 Reprise par le laboratoire pour sa gestion de l'ensemble de la documentation
- 2009 Ouverture à l'ensemble des projets du laboratoire
- 2010 Passage en open source du logiciel Silverpeas
- 2015 Migration vers la nouvelle version 5.15

# Coûts

- Lors de l'installation, un groupe de travail de 3 personnes :
	- 2 Informaticiens systèmes
	- 1 Documentaliste
- Une prestation pour l'installation du produit silverpeas :
	- Installation
	- Configuration
	- $\cdot$  Formation
	- Développements spécifiques
	- Réalisation d'une charte graphique
- Actuellement, nous avons choisi la maintenance à  $6K\epsilon$ :
	- $\bullet$  Accès aux binaires certifiés
	- Support téléphonique
	- $\cdot$  Intervention directe sur la machine

# Installation silverpeas

- $\cdot$  Installation d'une machine virtuelle 4CPU 8Go de RAM
- Installation de l'OS CENTOS et de la base de données postgreSQL
- 2 Bases d'authentification :
	- Annuaire LDAP du laboratoire
	- Base locale d'utilisateurs pour les partenaires

## Usage et statistiques

- Un volume de plus de 100Go
- Utilisation régulière par 70% des utilisateurs
- Une moyenne de 10 utilisateurs connectés simultanément
- **35** projets scientifiques référencés
- Centralisation des documents des départements
	- $\cdot$  Gestion de la documentation du service administratif
	- Gestion de la documentation du informatique
	- Gestion de la documentation qualité
	- Centralisation et archivage des médias de communication

• … 

## Situation actuelle

- En cours de migration vers la dernière version:
	- Changement d'aspect :Passage d'une organisation arborescente à une organisation par espaces autonomes
	- Meilleure visibilité des contenus
	- Amélioration des fonctionnalités

#### 2. Silverpeas Fonctionnement

#### GED

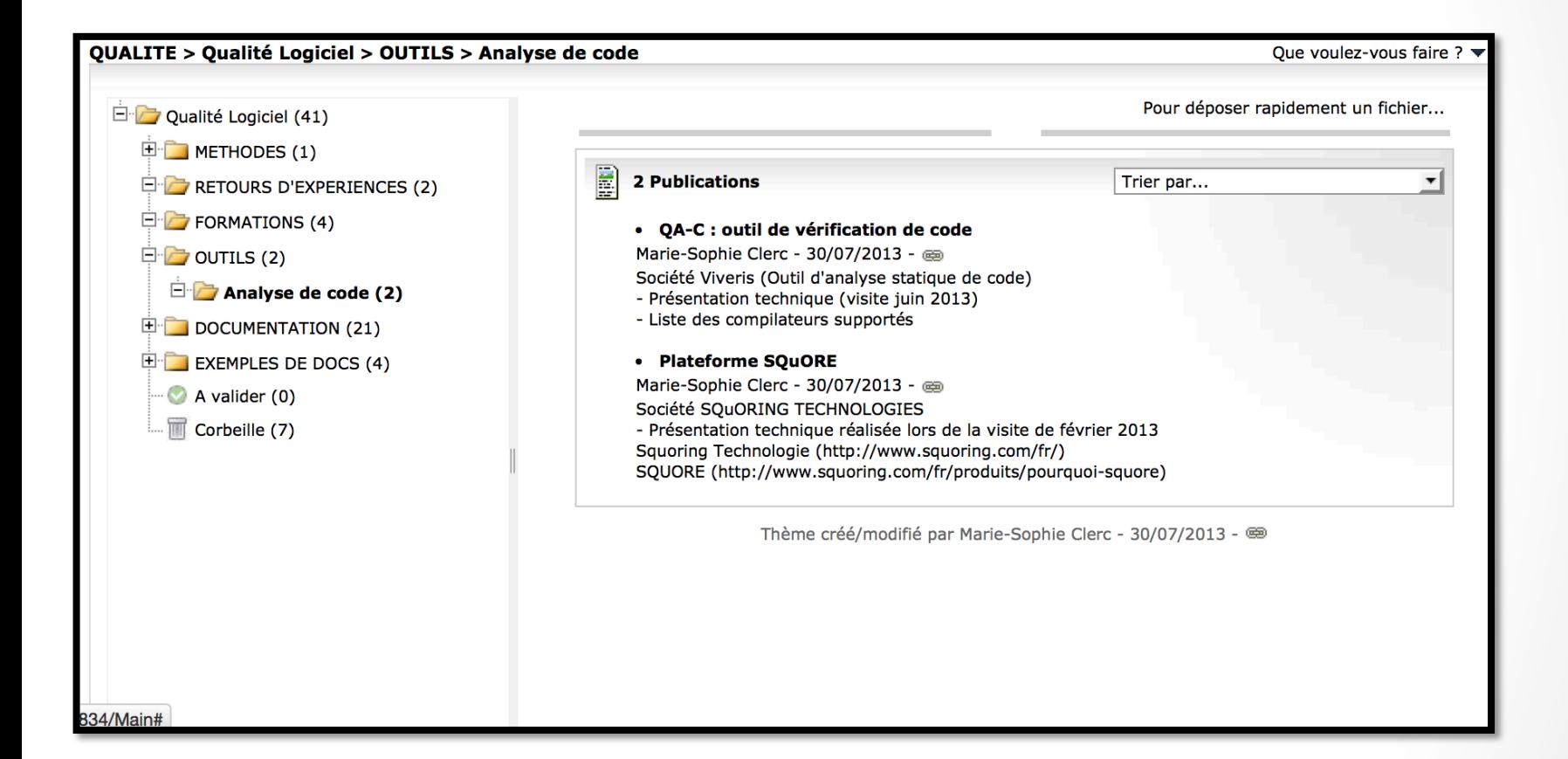

## GED

- Un composant GED supportant tous les formats de documents
	- Emplacements multiples
	- Notifications
	- Gestion des versions
	- Obsolescence automatique
	- Partage externe
	- Réservation des documents
	- Mode brouillon
	- Documents liés

# GED spécialisée multimédia

• Un composant Galerie multimédia, GED spécifique pour les images et les vidéos

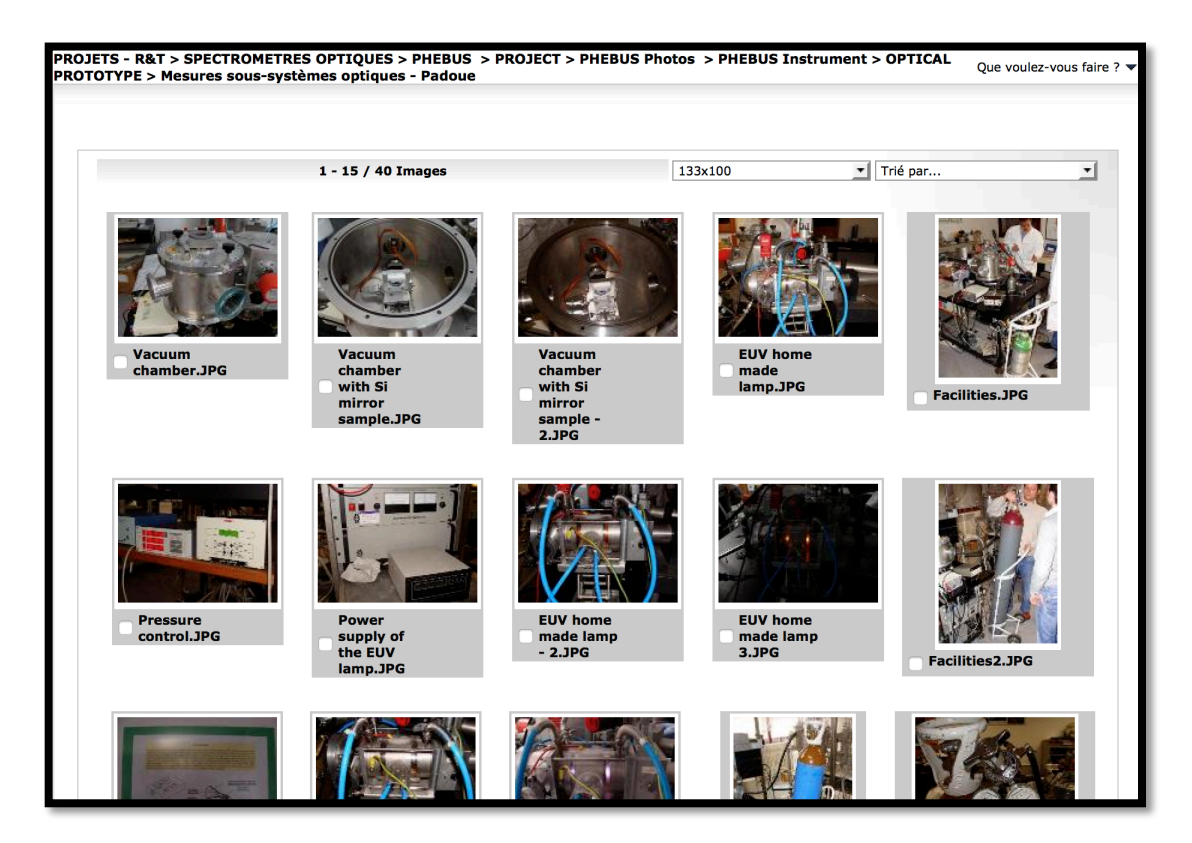

## Document composé

• En plus de la notion de **répertoire** et de fichier, la notion de **Document composé, appelée une publication** 

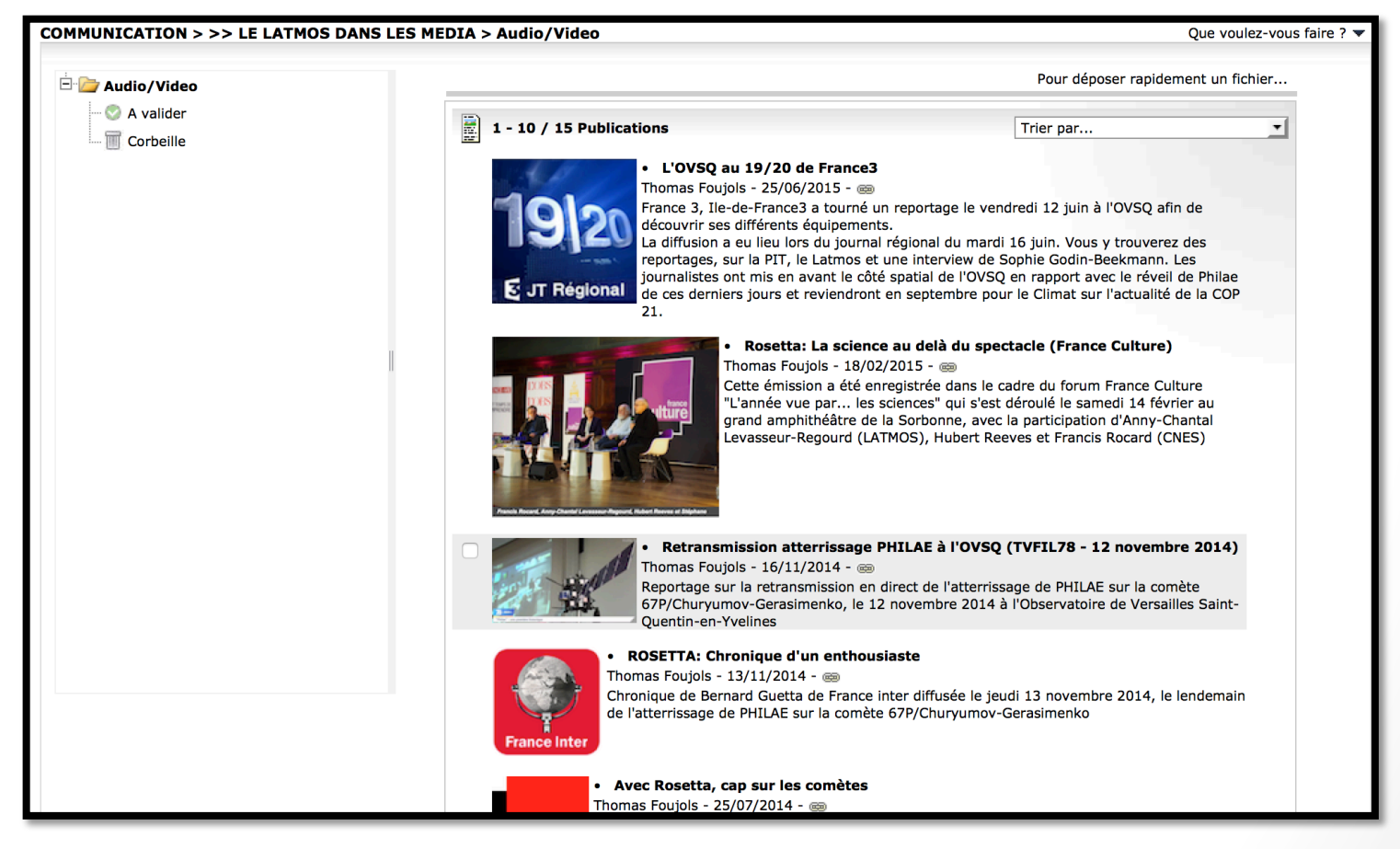

## Document composé

- Métadonnées au niveau de la publication
- Validation simultanée d'ensemble de documents
- Association de documents de types différents
	- Word
	- Video
	- HTML

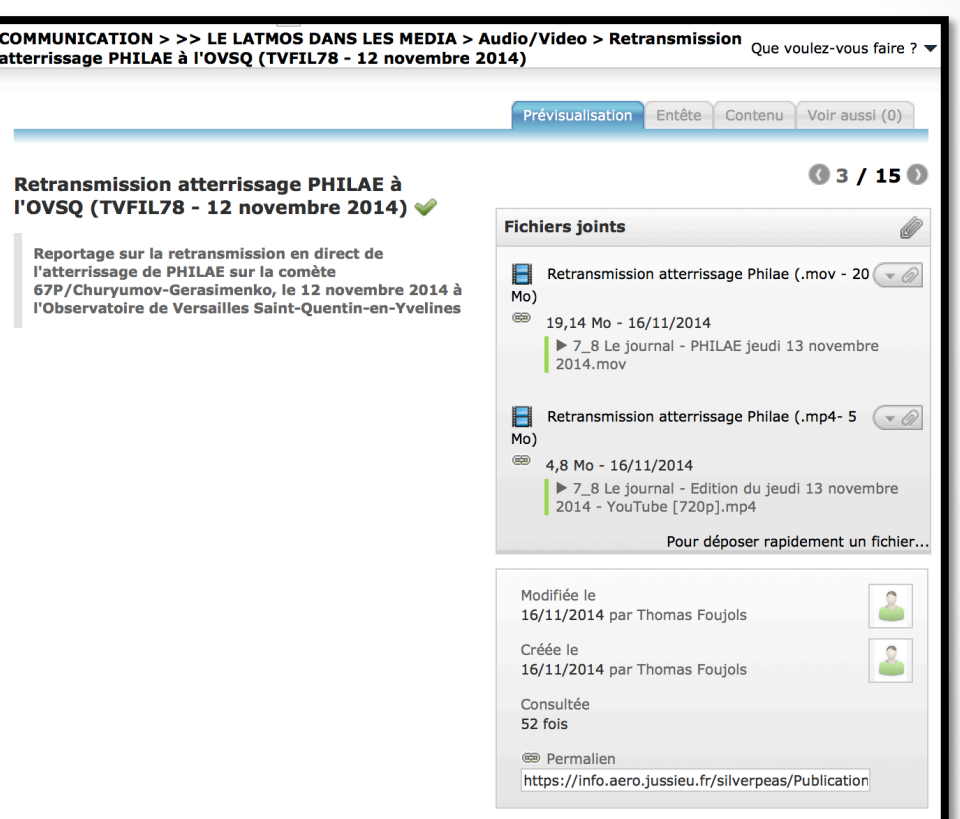

# Importer des documents

- Import de documents Massif
	- - > Applet Java
	- - > HTML5 (dernière version)
- Notifications
	- Manuelle
	- Abonnement (automatique)

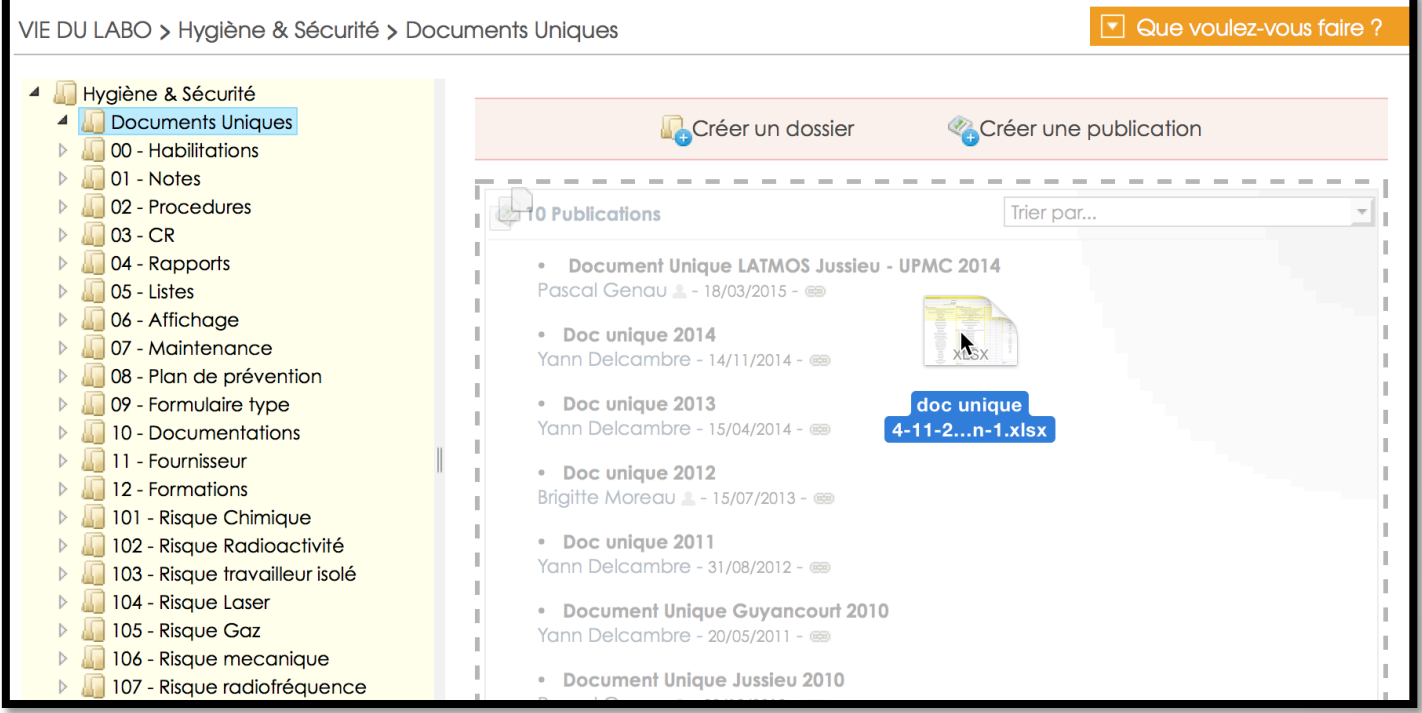

## Accès aux documents

- Par l'interface web:
	- Téléchargement
	- Visionneuse

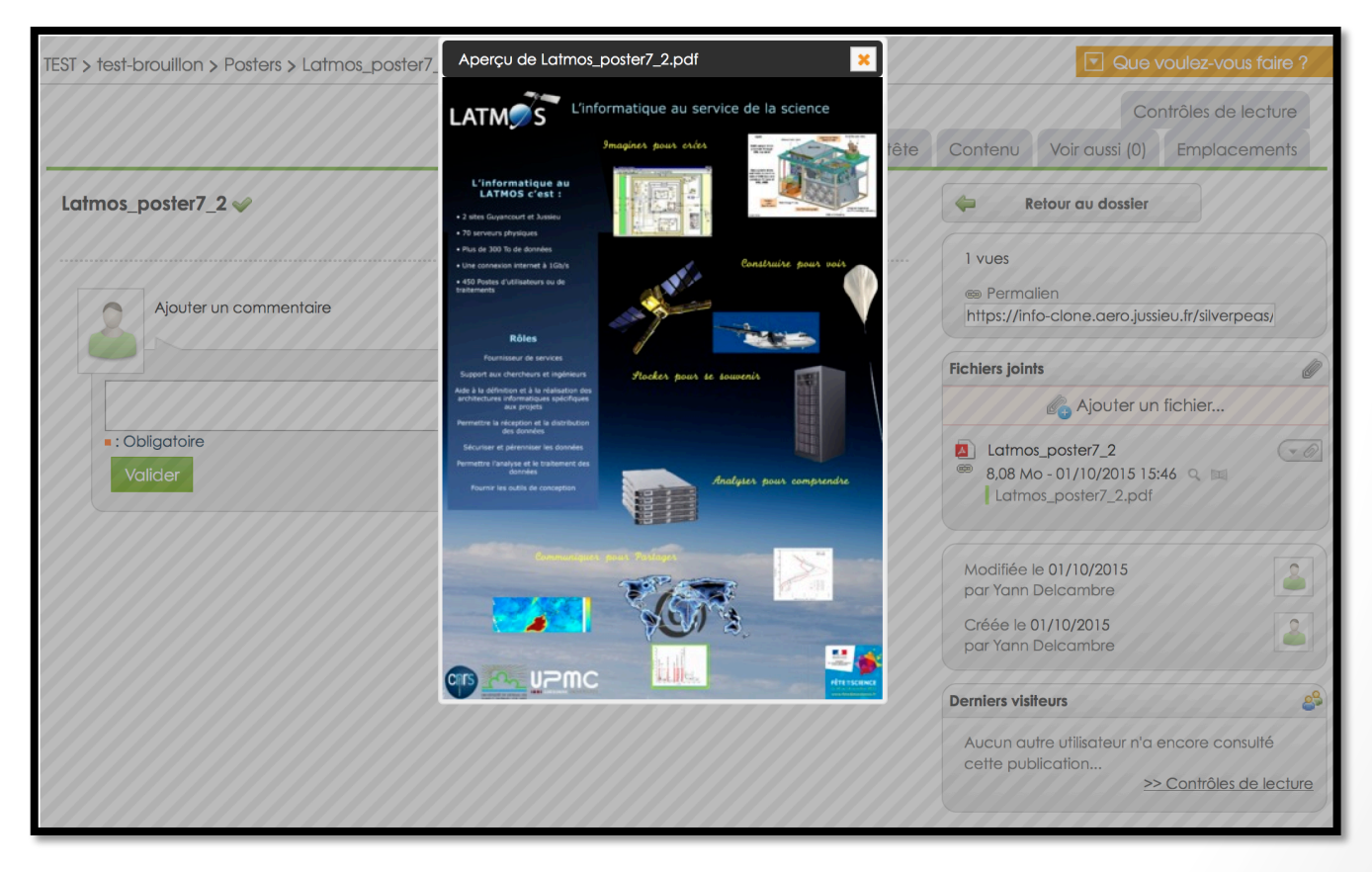

#### Accès aux documents

- Export de l'ensemble de la documentation avec ses métadonnées
- Transformation des documents en PDF
- Partage de documents par liens

## Droit d'accès

- Authentification
	- Connexion Base LDAP interne
	- Base locale pour les externes
- Droit d'accès et visibilité
	- Système évolué de la gestion des droits avec système d'héritage à la « windows »

(Les utilisateurs ne voient que les composants où ils ont les autorisations)

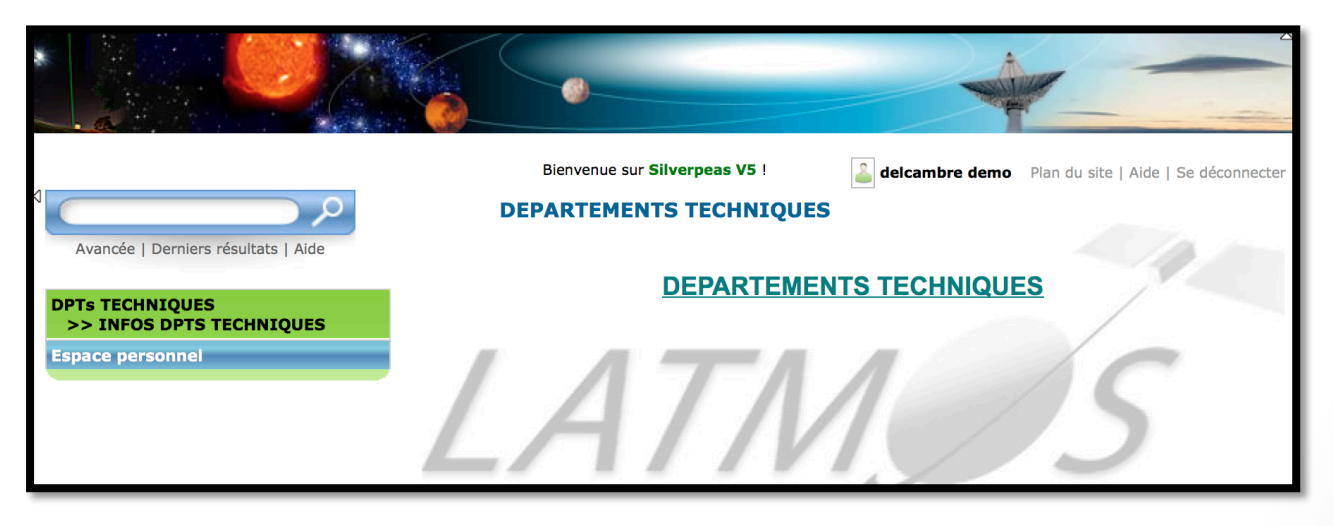

# La recherche de documents

- Moteur de recherche sur l'ensemble des critères
	- Plein texte
	- Plan de classement
	- Mots clefs

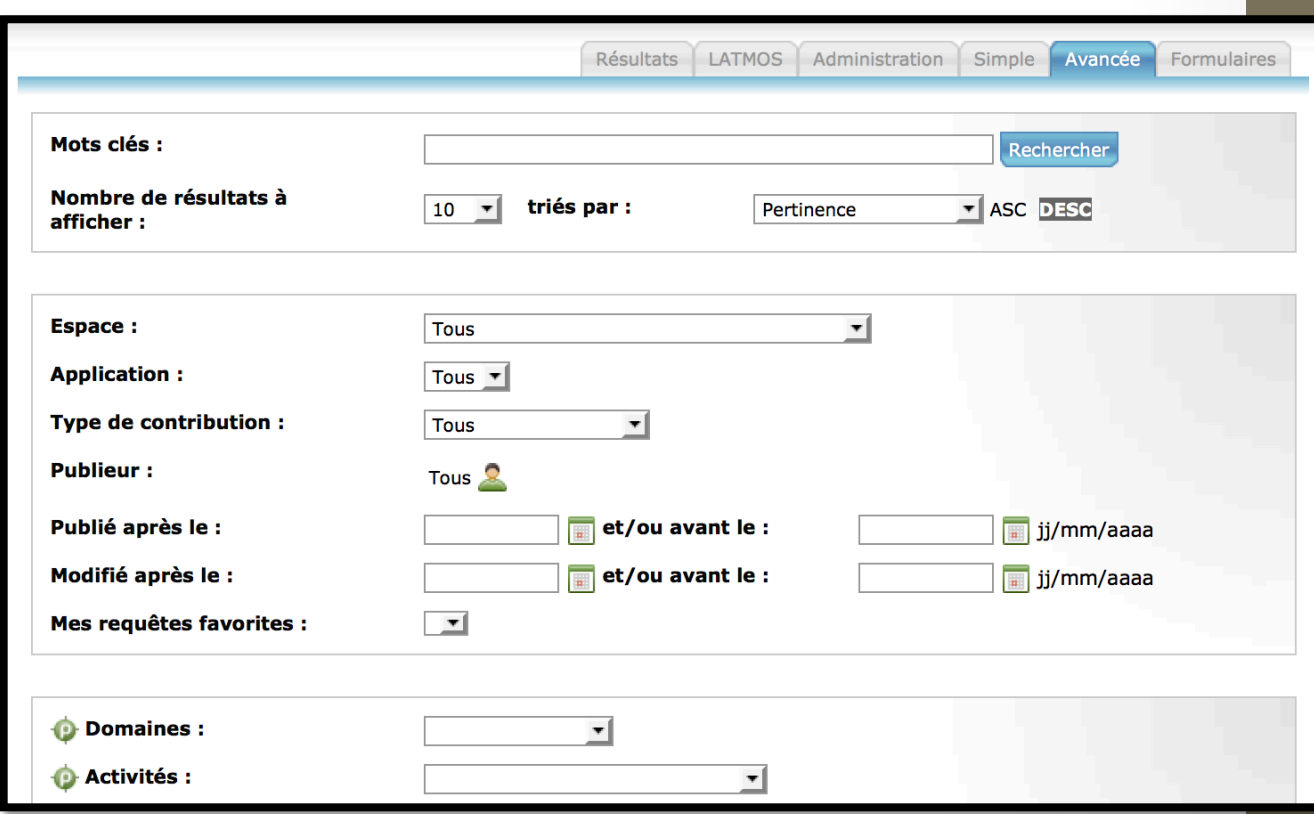

## Travail collaboratif

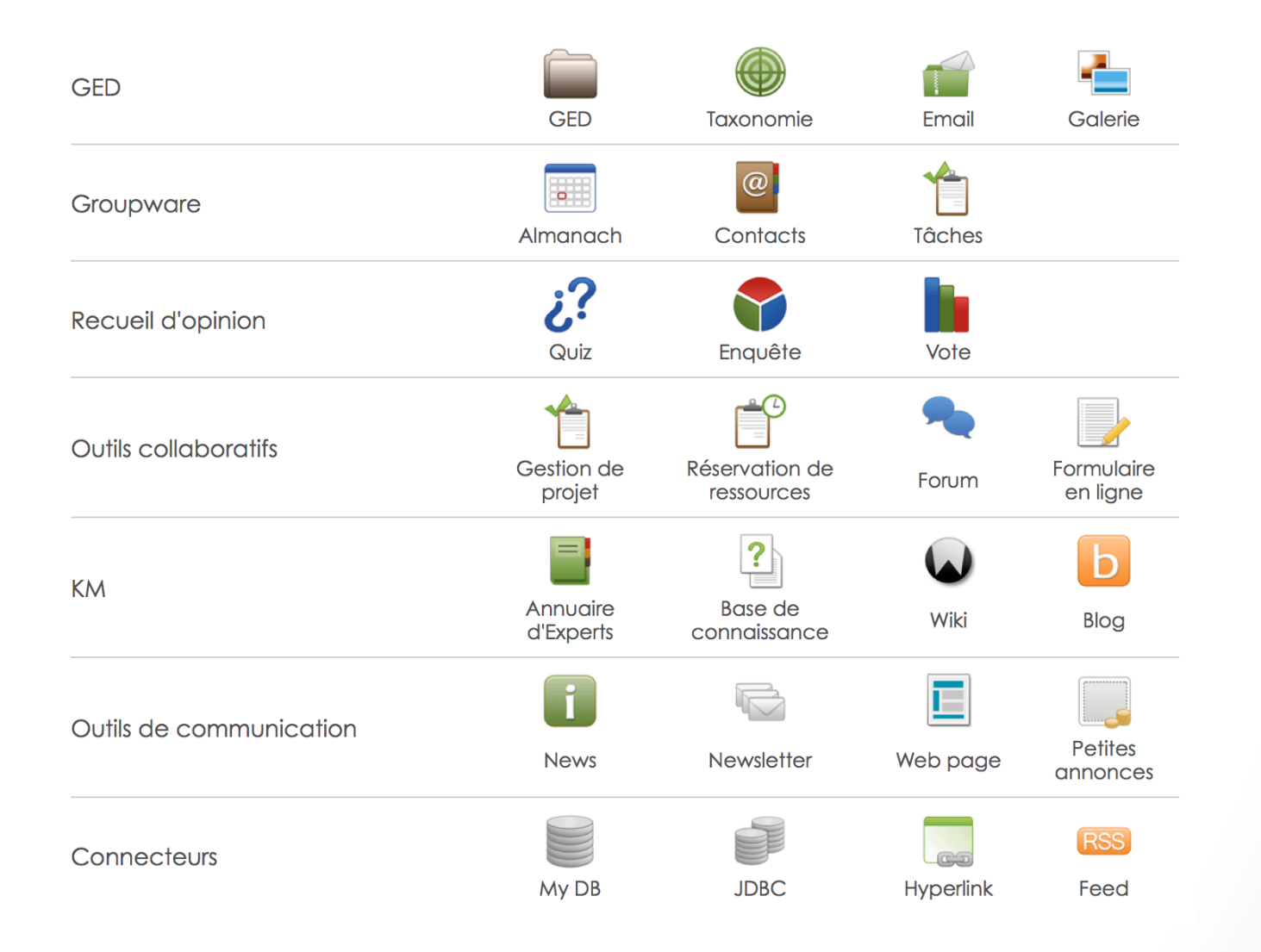

#### Les espaces

• Regroupements des GEDs et des composants collaboratifs dans des « Espaces »

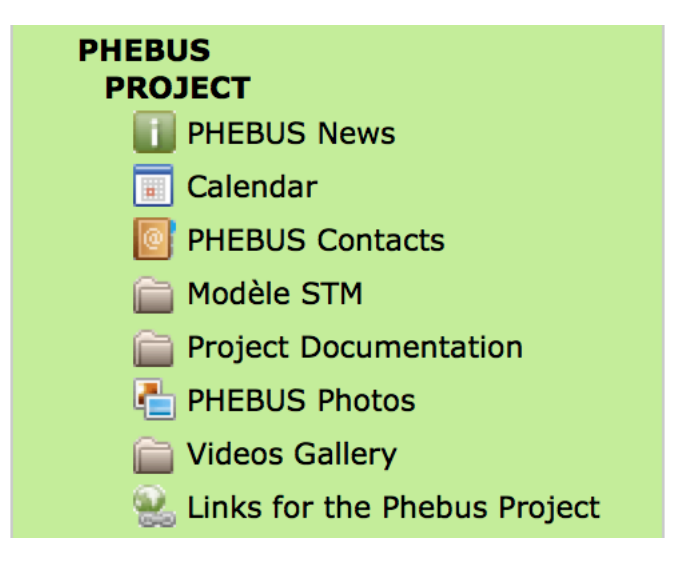

#### Les espaces

• Ancienne version: Les espaces sont tous regroupés dans une arborescence 

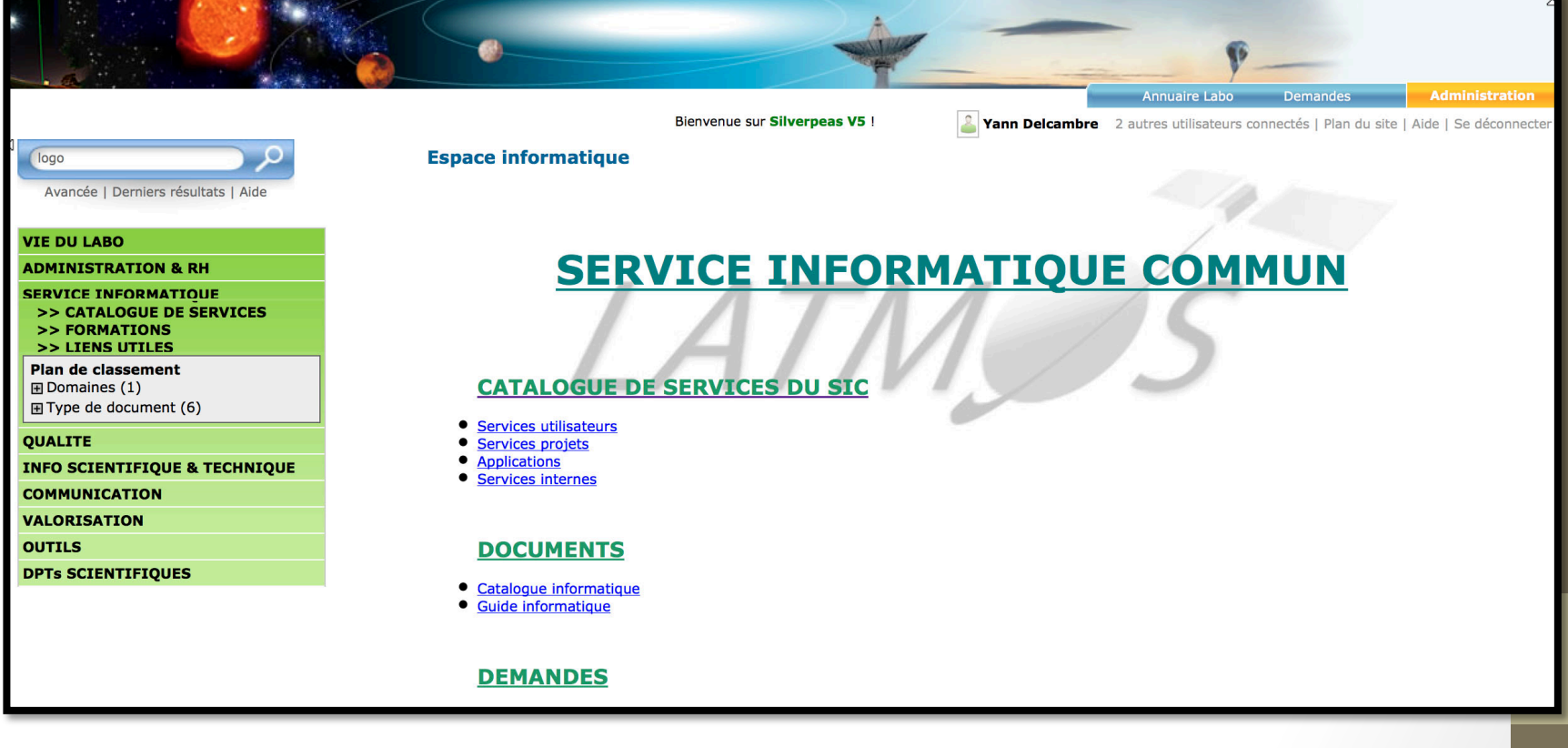

#### Les espaces

• Nouvelle version : Les espaces « racines » sont autonomes

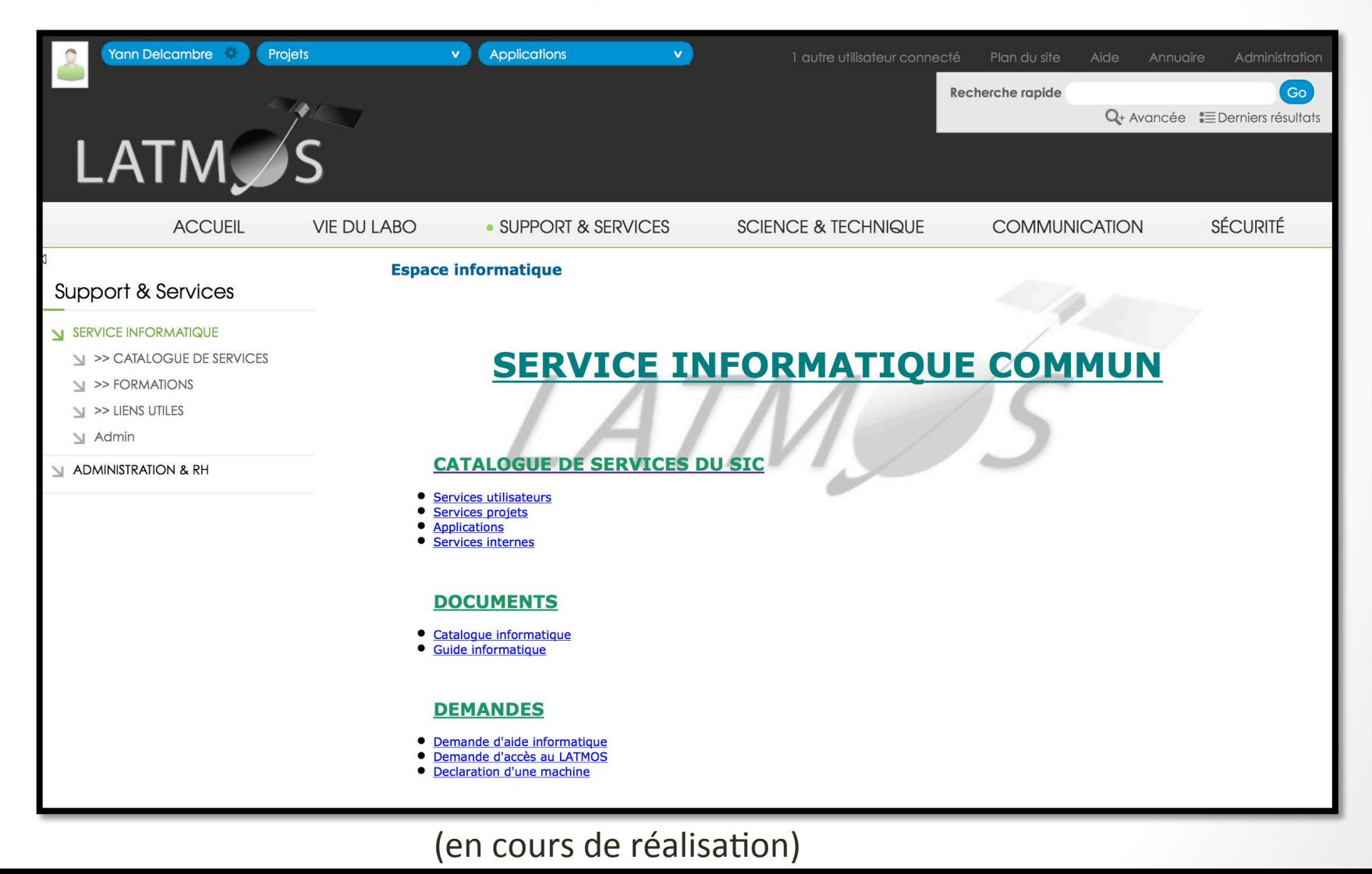

# Administration au quotidien

- Une fois en place, l'administration et l'utilisation sont simples
- Possibilité de découper les espaces en branches pouvant être déléguées

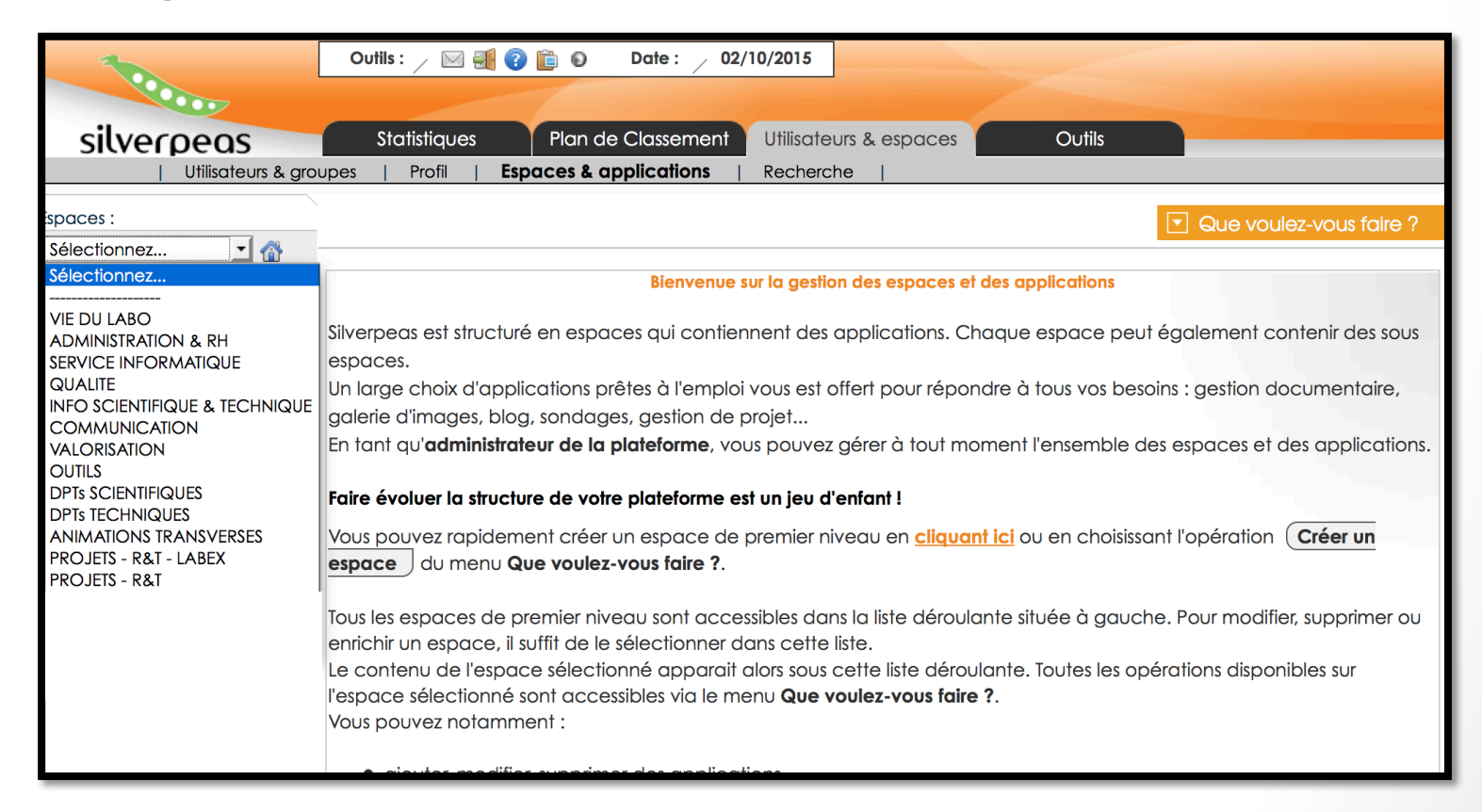

#### 3. Bilan

# Les plus / les moins

- Les plus
	- L'outil répond aux besoins des projets et du laboratoire
	- Le regroupement de document en publication
	- Les vues sélectives en fonction des droits
	- Liens avec les composants collaboratifs
	- La possibilité de déléguer la gestion
- Les moins:
	- Besoin de la société pour l'installation
	- De nombreux fichiers de configuration
	- Silverpeas une petite structure
		- Difficulté d'échange sur la résolution de problèmes
	- Pas de client de synchronisation « cloud » des GED

#### Questions?